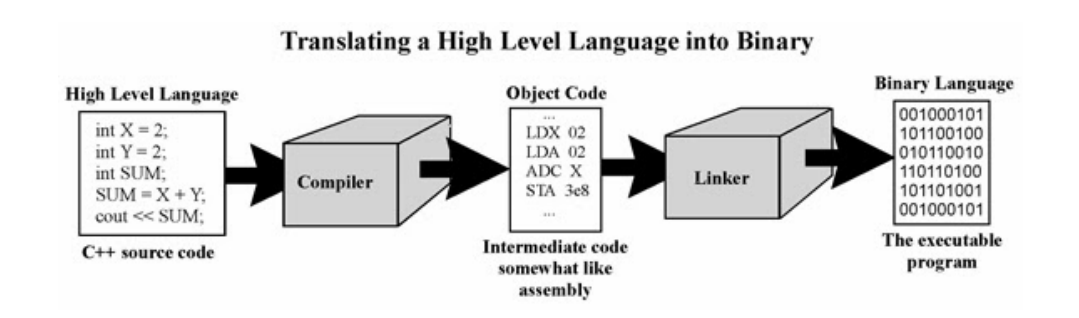

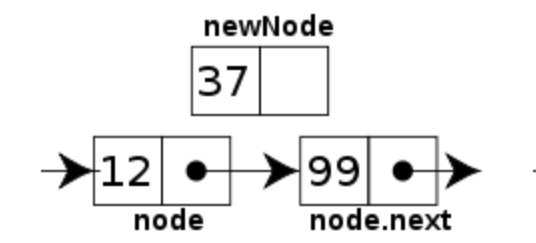

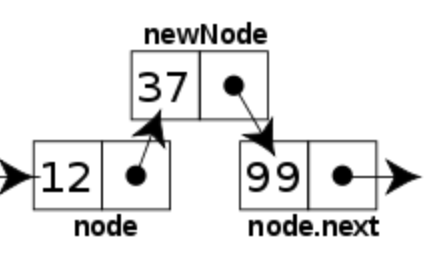

**GitHub** 

WELCOME TO CS 16!

Problem Solving with Computers-I

https://ucsb-cs16-w18.github.io/

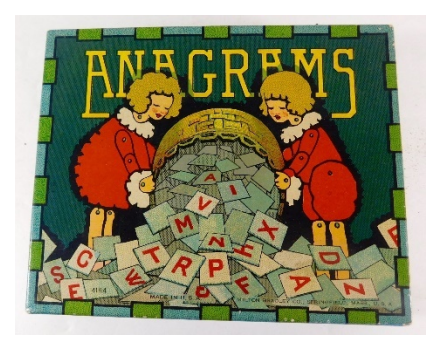

**Enrollment** status: 118/105 tinclude <iostream> tinclude sigtream ng namespace<br>ng nain() {<br>nt main() {<br>course Facebook\n";<br>course o;  $int \frac{main(1)}{100t}$  $\frac{\text{cott}}{\text{cett}}$  0;

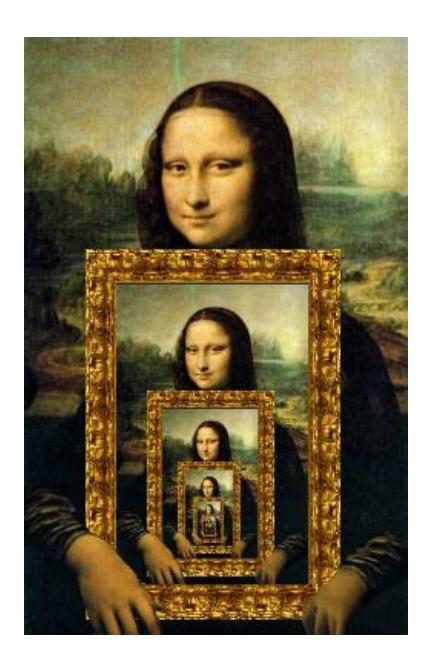

## About me

- Diba Mirza (diba@ucsb.edu)
	- PhD (Computer Engineering, UCSD)
	- First year as faculty at UCSB!
	- Before this: Teaching faculty at UCSD for three years
- Office hours, HFH 1155 (starting next week 1/22):
	- Thursdays: 11a 2p (3 hours)
	- Or by appointment
	- Check the Google calendar on course site
	- You MUST include [CS16] on any emails
- Open lab hours Phelps 3525 (starting this week):
	- Mondays: 1p 8p (7 hrs)
	- Fridays:  $1p 5p$  (4 hrs)

The open lab hours will be held by the TAs and tutors

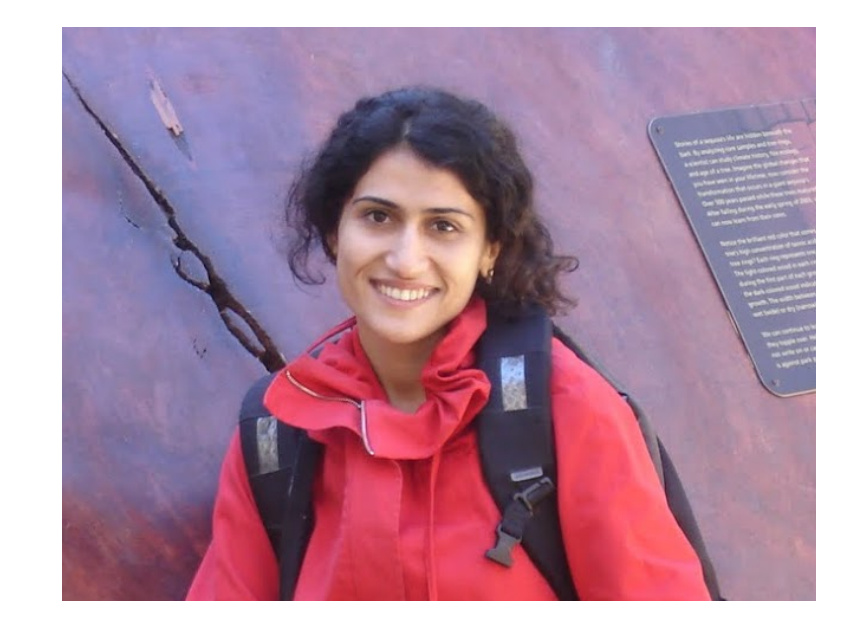

#### **Types of questions to ask me:**

- How does ...a compiler work?
- Why does... this example code seg fault?
- Do you know of …a better way to debug this code…
- Can we go over .... pointers again?
- How can I improve …..coding from scratch?
- I have not yet received from my mentor can your help?

# Our teaching staff - TAs !

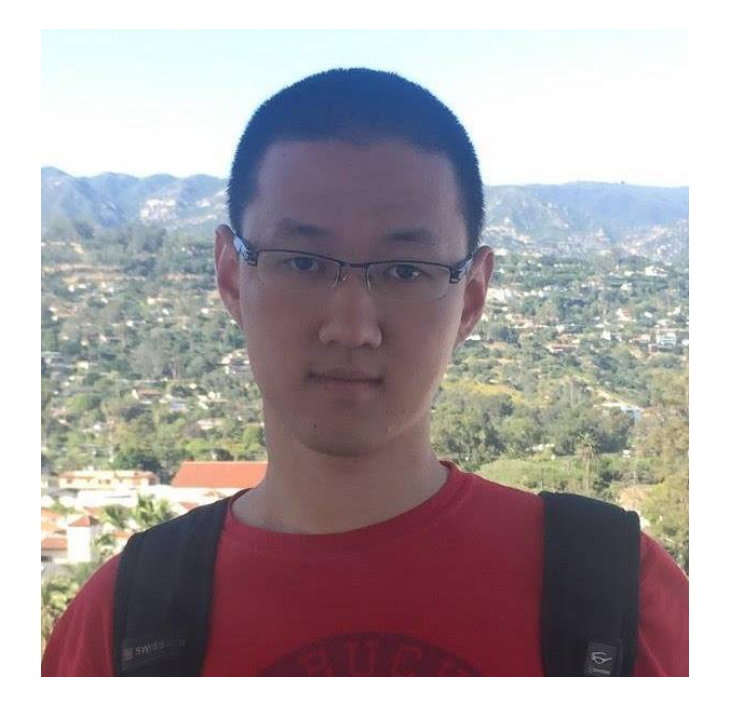

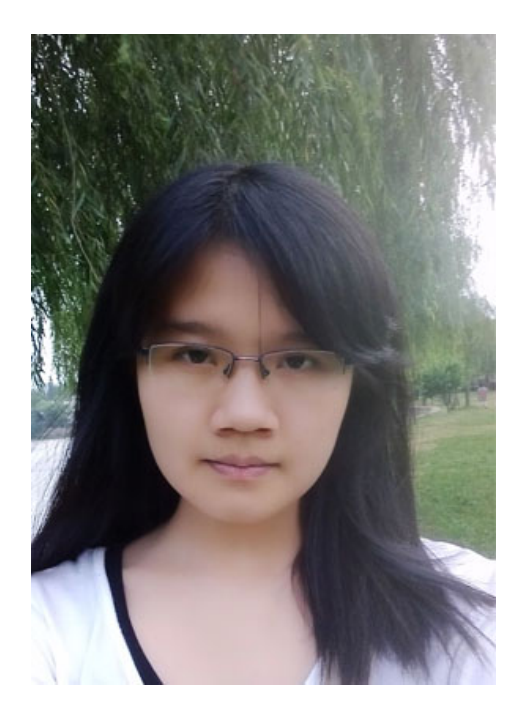

Boyuan Feng Zhiyu Chen

#### midterm? REMEMBER: You can send messages to individual staff on our class discussion forum

#### **Types of questions to ask TAs:**

- LOGISTICS:
	- I was ill and couldn't come to my assigned section, can I come to the noon section?
	- The due date on the lab seems incorrect, can you take a look?
	- I had a real emergency, can I submit lab X late?
- REGRADES (labs and homeworks):
	- Could you regrade my lab0x?
- DUE DATES and DISCREPANCIES on the course site:
	- When is the review session for the

# About this course

### Instructor (me)

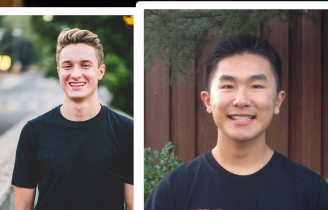

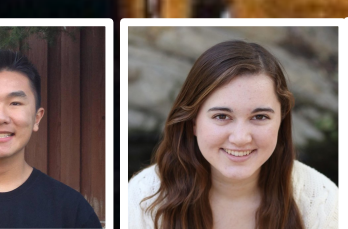

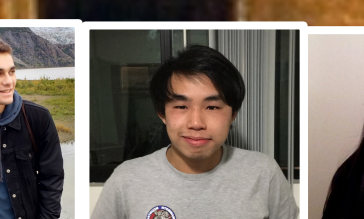

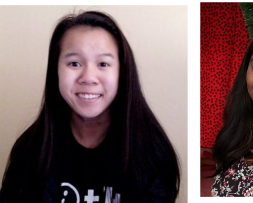

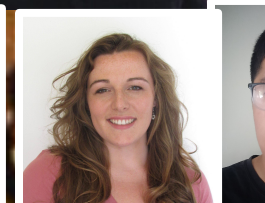

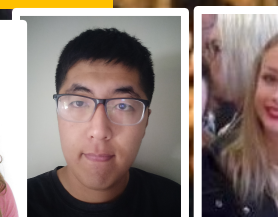

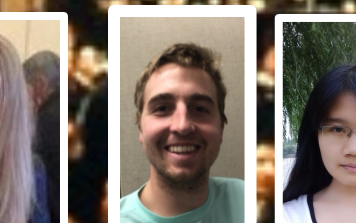

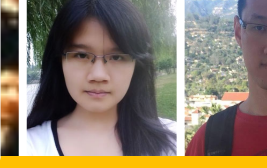

### Course Mentors

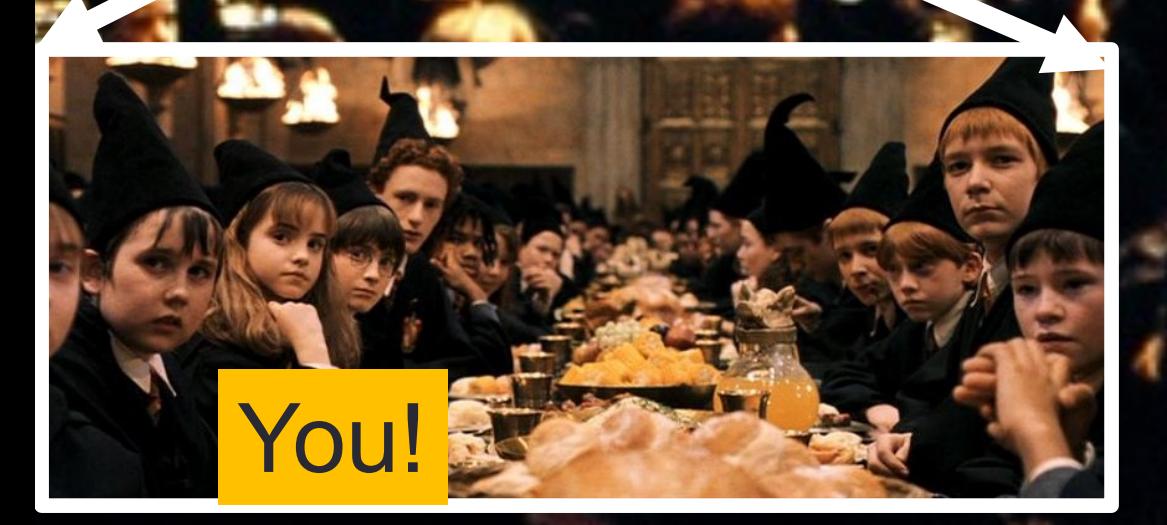

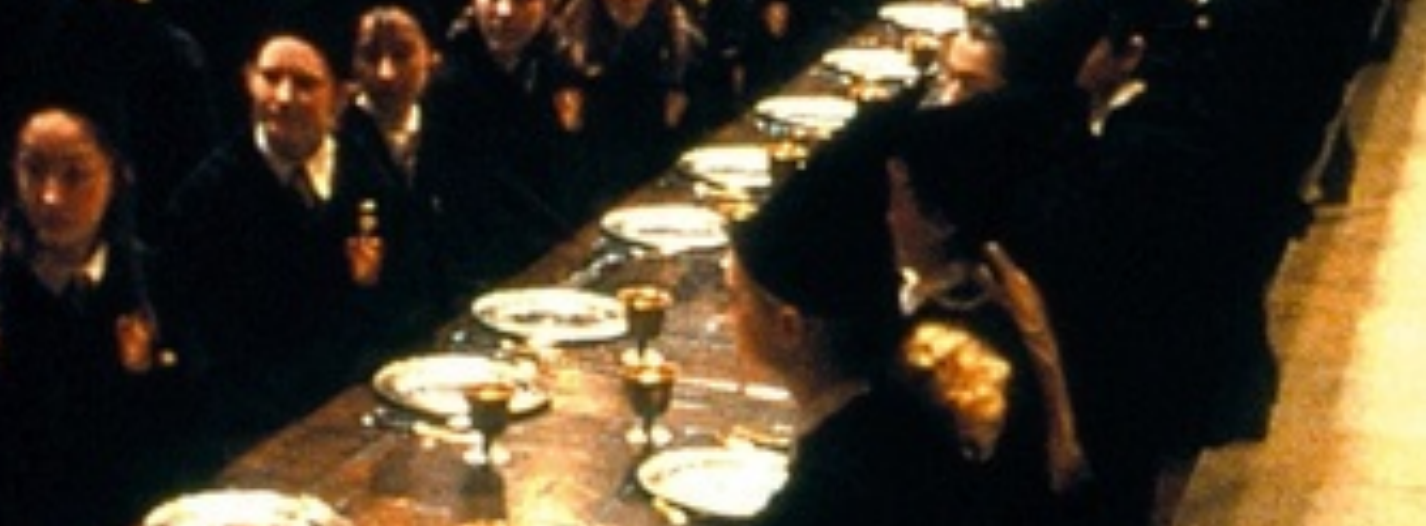

# How to succeed in this course - first steps

- Come to instructor office hours and introduce yourself
- Get to know your mentor soon (see instructions on lab00)
- Get to know your programming partner (see website)
- Setup a regular time to meet outside of section time with your
	- Mentor
	- •Programming partner
- Communicate with the staff in person and on:

# PIAZZA

About this course, more on the course website: https://ucsb-cs16-w18.github.io/

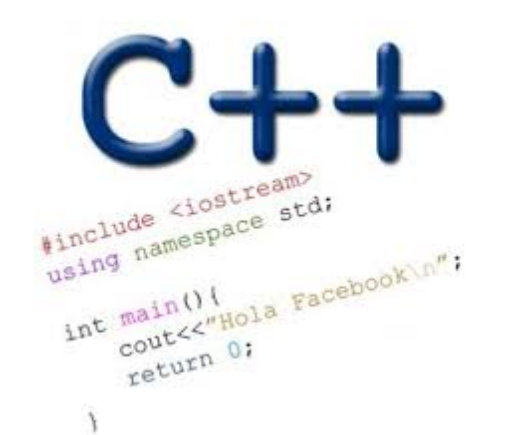

# **Solve fun problems!**

# **Go under the hood of your programs**

#### **Translating a High Level Language into Binary**

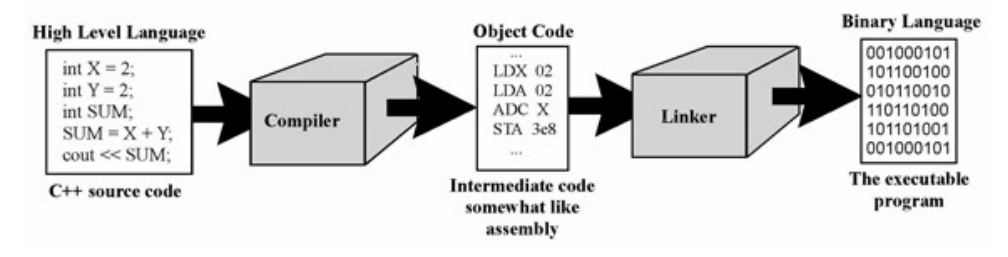

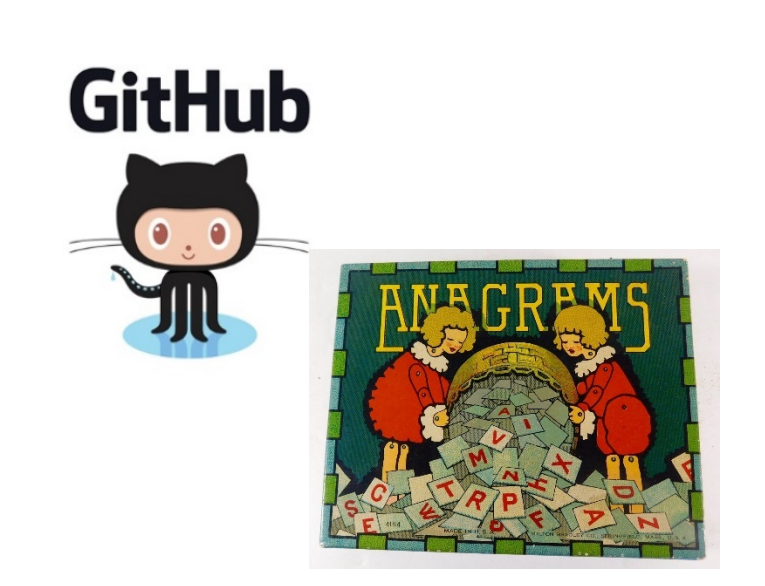

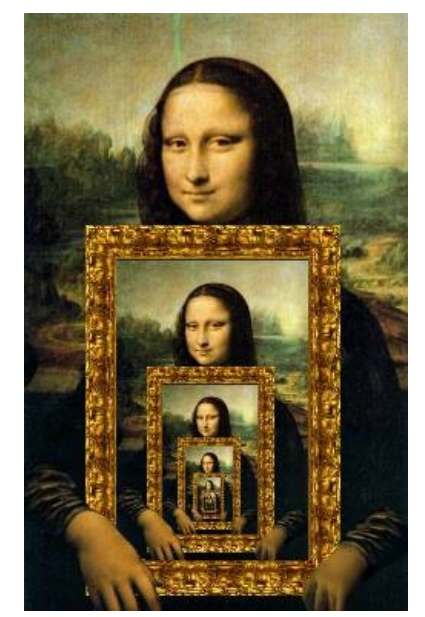

6

# Course Logistics

- Grading
	- Class and section participation (iclickers):  $\sim$  2%
	- Homeworks/Quizzes (due every week) : 8%
	- Lab (programming) Assignments(due weekly) : 40%
	- Midterm exam:  $20\%$
	- Final exam : 30%
- 
- No makeups for exams. Make sure you have no scheduling conflicts with exams
- You have 48 hours grace period to submit the labs choose wisely. DO NOT contact the instructor or TAs for extensions unless you have a real emergency
- ATTENDENCE in sections and lectures is REQUIRED!
- To complete the labs you need a college of engineering account. If you don't have one yet, send an email to help@engineering.ucsb.edu

### iClickers: You must bring them

- Buy an iClicker at the Bookstore
- Register it on GauchoSpace (I will make an announcement on Piazza)
- Bring your iclicker to class

### Assigned Reading from

• Problem Solving with C++, Walter Savitch, Edition 9

You must attend class and lab sections You must **prepare** for class You must participate in class

## Clickers out – frequency AB

# About you…

What is your familiarity/confidence with programming in C++?

- A. Know nothing or almost nothing about it.
- B. Used it a little, beginner level.
- C. Some expertise, lots of gaps though.
- D. Lots of expertise, a few gaps.
- E. Know too much; I have no life.

# About you…

What is your familiarity/confidence with using UNIX command line

- A. Know nothing or almost nothing about it.
- B. Used it a little, beginner level.
- C. Some expertise, lots of gaps though.
- D. Lots of expertise, a few gaps.
- E. Know too much; I have no life.

## Clickers, Peer Instruction, and PI Groups

- Find 1-2 students sitting near you. If you don't have any move.
- Introduce yourself.
- This is your initial PI group (at least for today)

## Basic structure of a C++ program

# Abstracted view of a computer: Five hardware components

- Input devices
- Output devices
- Processor
- Main memory
- Secondary memory

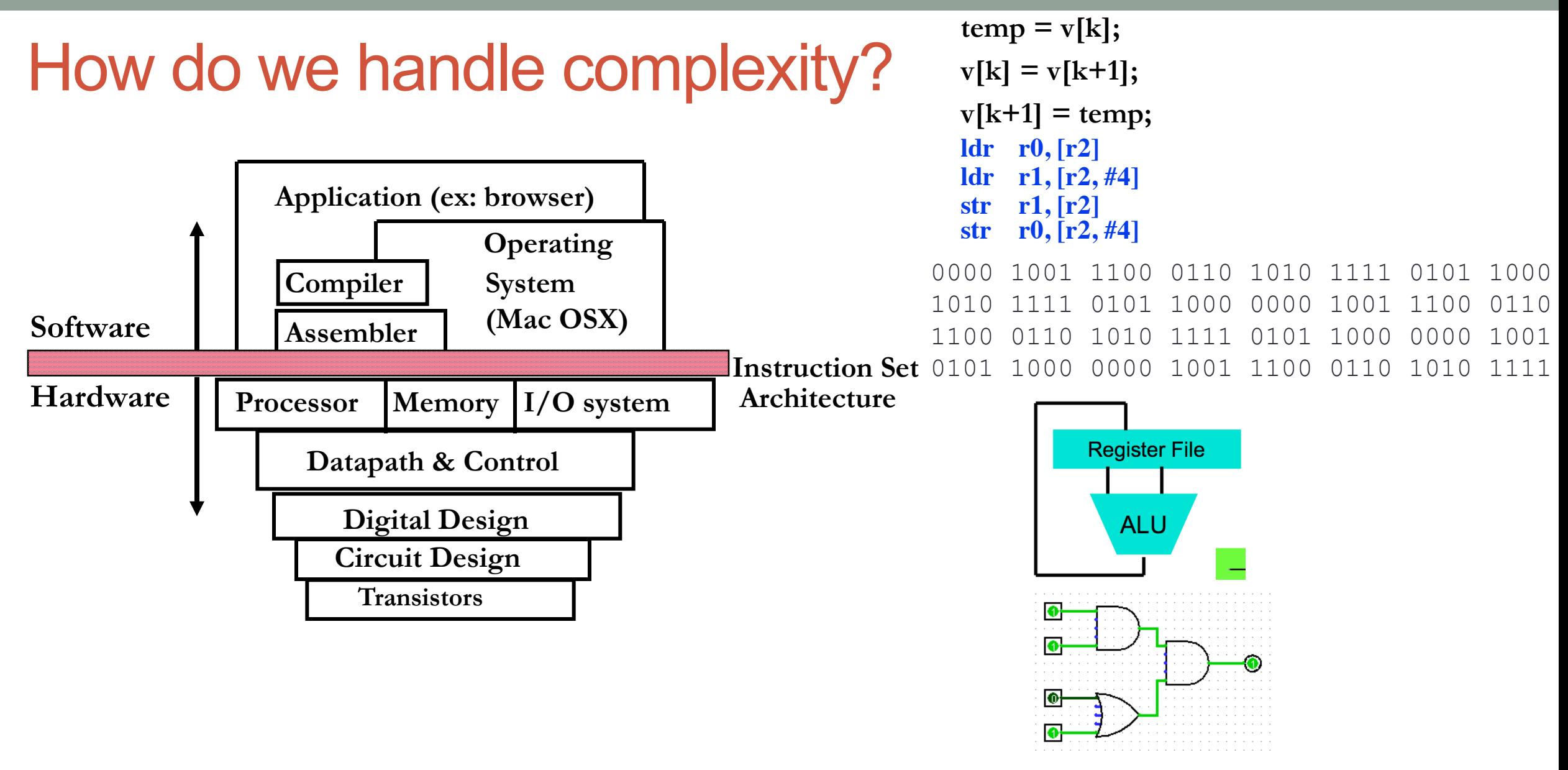

• Big idea: Coordination of many *levels of abstraction*

# The different stages of writing C++ code

- Editing basically entering code in a text file
- Compiling converting your code in a form the processor can understand (using another program called a compiler)
- Running executing the binary version of your program on the processor

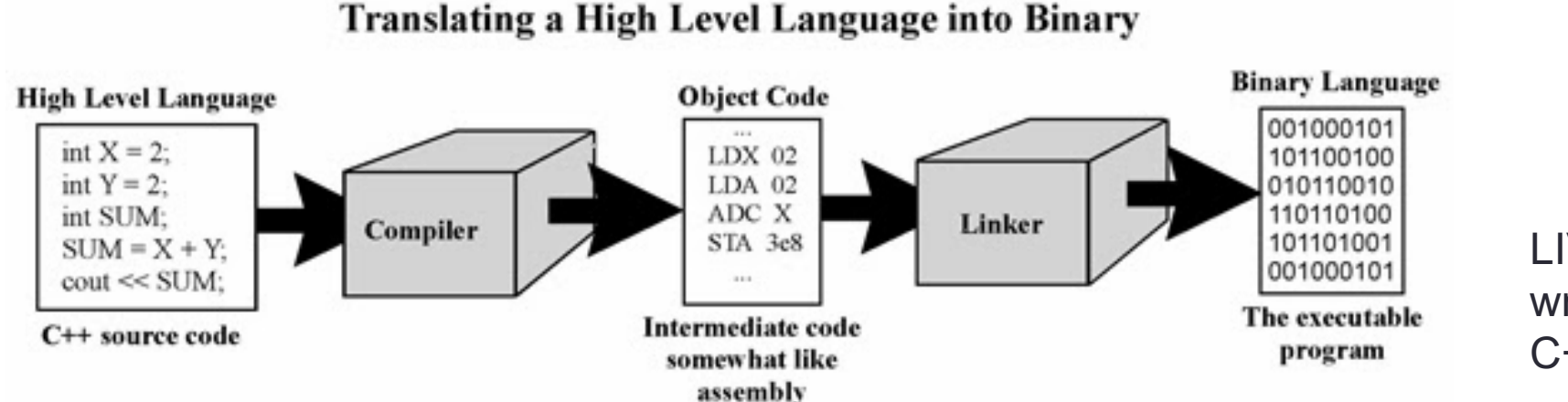

LIVE DEMO of writing a simple C++ program

# Q: Which of the following converts a high level language to machine language

- A. Main Memory
- B. Secondary Memory
- C. Processor
- D. Compiler
- E. Operating System

# Lab 00: Must be done individually

Key learning goals:

- Connect remotely to the CSIL unix servers (csil-0X.cs.ucsb.edu)
- Get familiarized with basic UNIX commands
- Create your first C++ program, compile and run it
- Get started with github
- Let us know if you don't have a CoE account before coming into section

LIVE DEMO

## Our teaching staff – tutors !

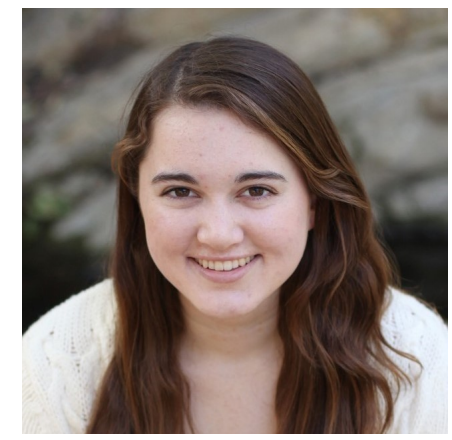

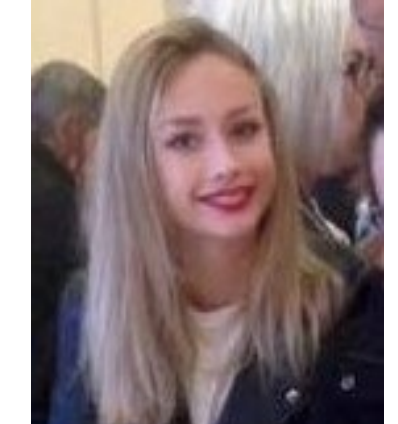

Taylor Barbara Koa Ben Madhu

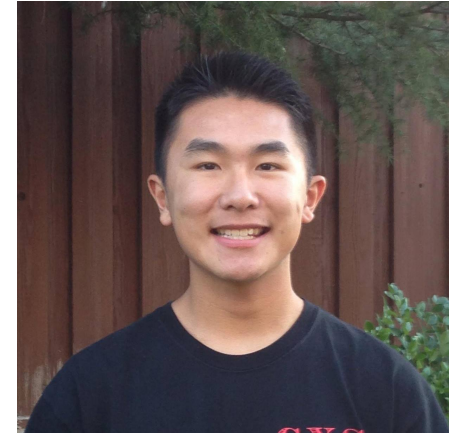

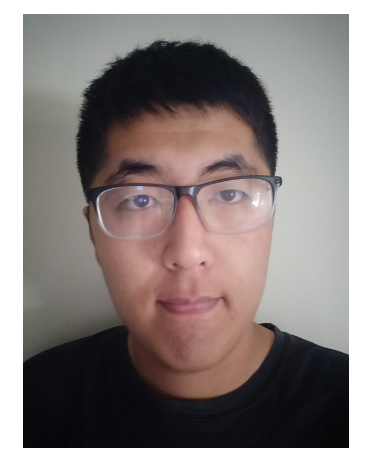

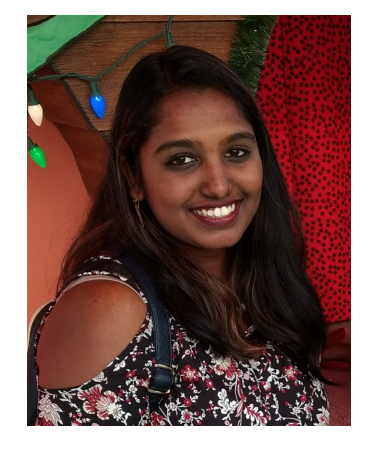

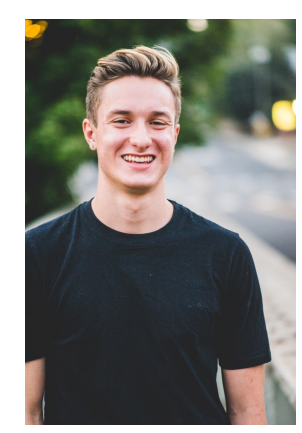

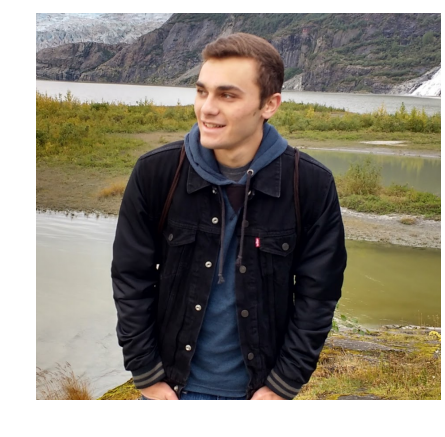

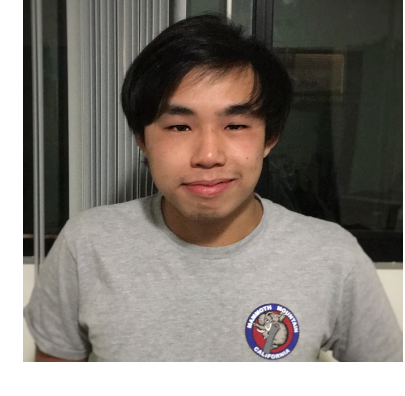

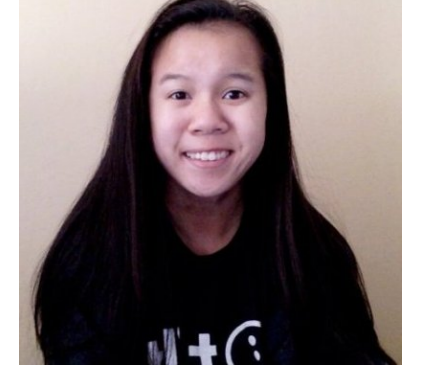

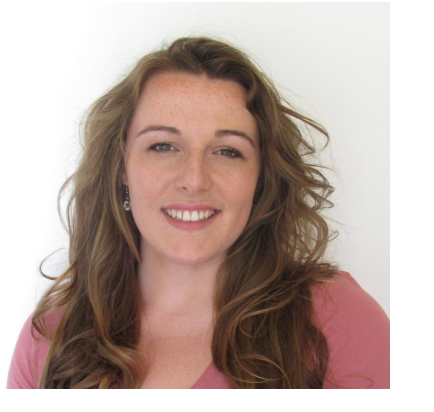

47% Govert van Slingelandt (1623-90),... match Jan Mijtens

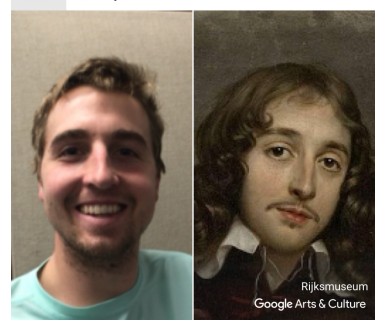

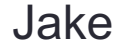

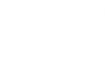

Jake Jake Vincent Dana Carly Isaac

# Next time

- Github
- simple flow control- for, while loops, nested and multi-way if-else